# **ТРЕБОВАНИЯ К НАУЧНО-ТЕХНИЧЕСКОЙ ДОКУМЕНТАЦИИ И ЕЕ РАЗРАБОТКА С ПОМОЩЬЮ ТЕКСТОВОГО РЕДАКТОРА "WORD"**

ГОСТ 7.32—2001

#### МЕЖГОСУДАРСТВЕННЫЙ СТАНДАРТ

 Система стандартов по информации, библиотечному и издательскому делу

#### **ОТЧЕТ О НАУЧНО-ИССЛЕДОВАТЕЛЬСКОЙ РАБОТЕ**

Структура и правила оформления

 МЕЖГОСУДАРСТВЕННЫЙ СОВЕТ ПО СТАНДАРТИЗАЦИИ, МЕТРОЛОГИИ И СЕРТИФИКАЦИИ Минск

#### **СТРУКТУРНЫЕ ЭЛЕМЕНТЫ ОТЧЕТА**

(если 2 и более авторов)

- Титульный лист
- Список исполнителей
- Реферат
- Содержание (если в отчете > 10 стр)
- Определения, обозначения и сокращения
- Введение
- Основная часть
- Заключение
- Список использованных источников
- Приложения

#### ПРИМЕР ОФОРМЛЕНИЯ ТИТУЛЬНОГО ЛИСТА

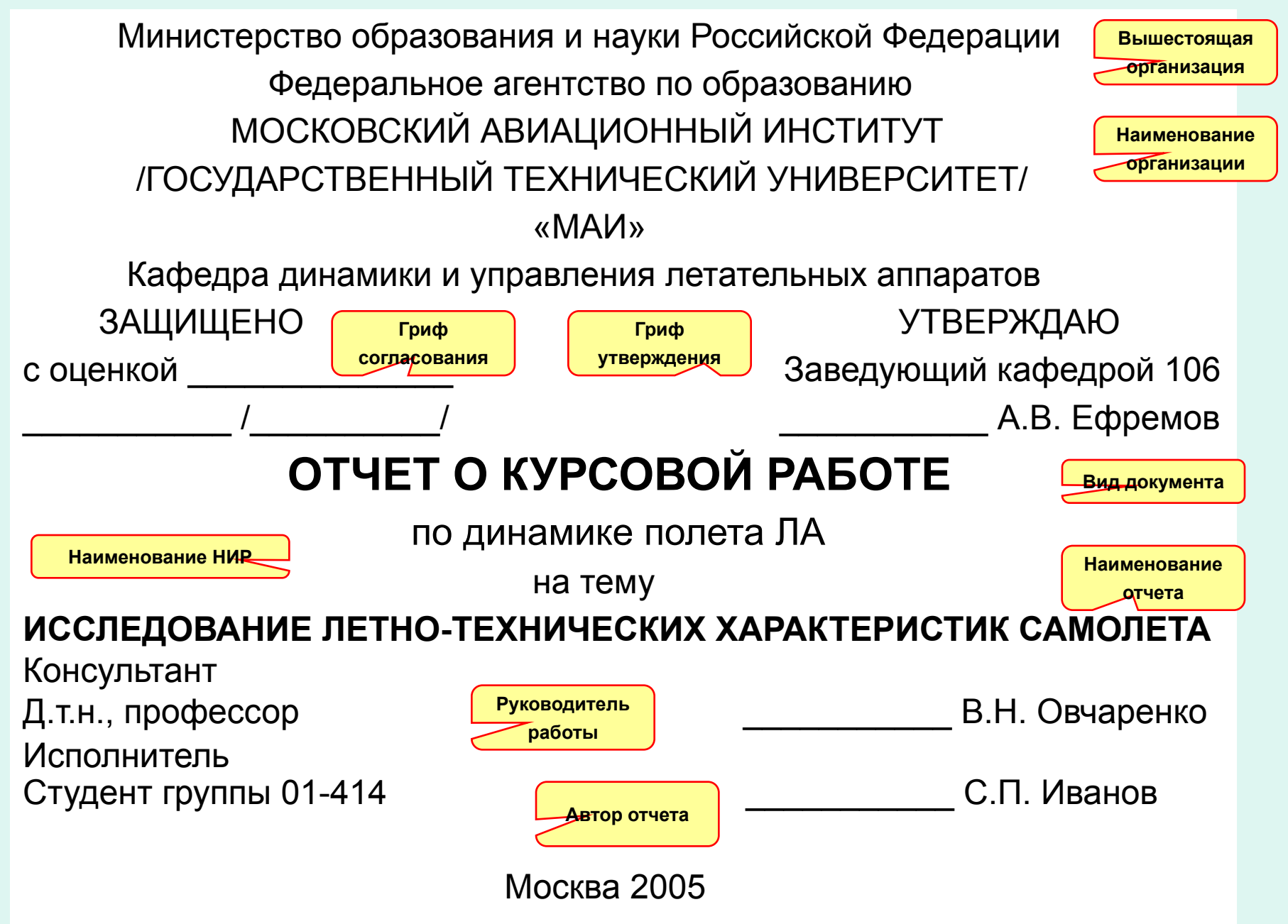

#### ОФОРМЛЕНИЕ СПИСКА ИСПОЛНИТЕЛЕЙ СПИСОК ИСПОЛНИТЕЛЕЙ

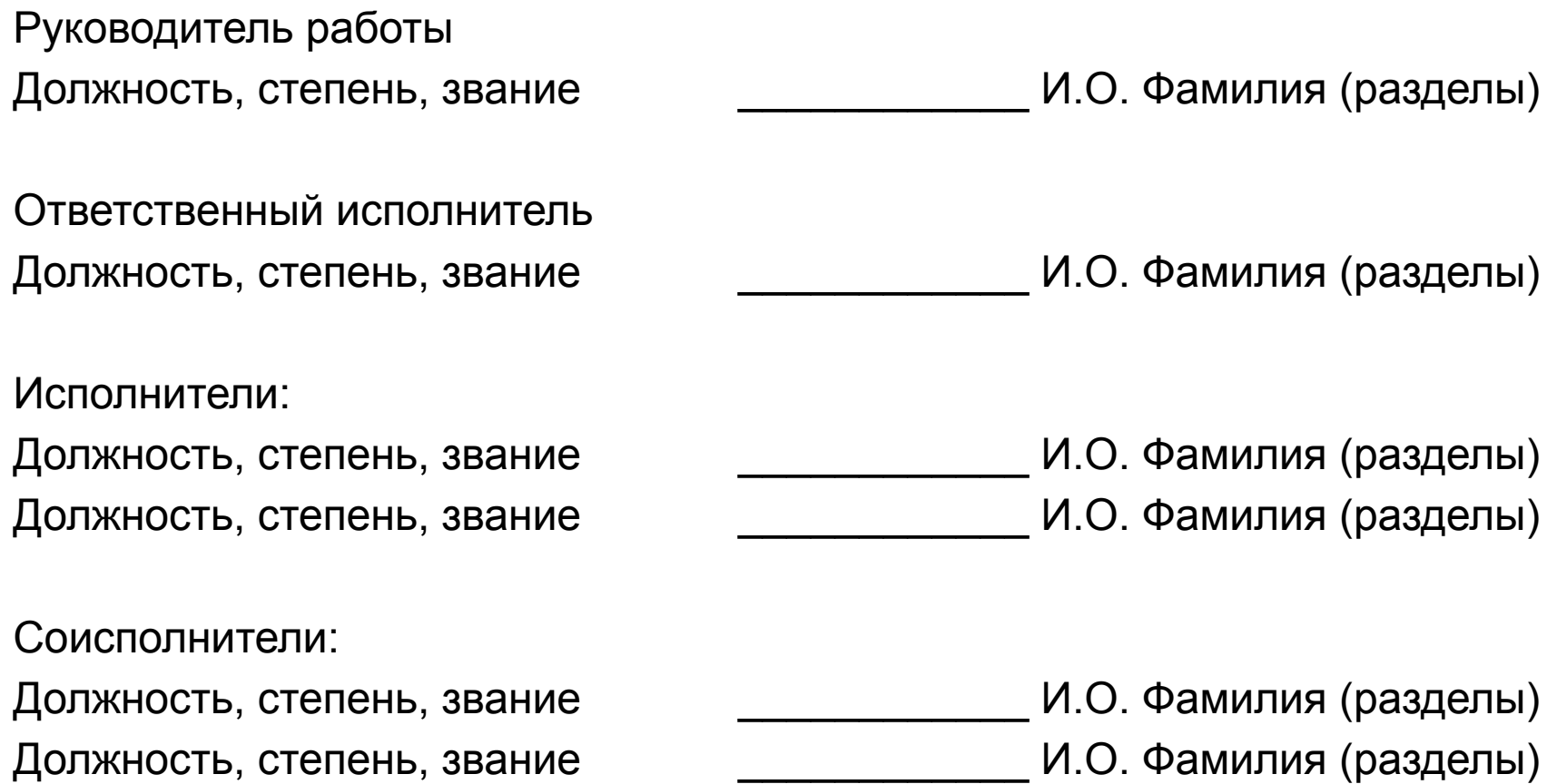

**В список включаются фамилии руководителей, ответственных исполнителей, исполнителей и соисполнителей, принимавших творческое участие в работе**

#### ПРИМЕР СОСТАВЛЕНИЯ РЕФЕРАТА

#### **РЕФЕРАТ**

 Курсовая работа 35 с., 6 рис., 4 табл., 5 источников, 1 прил. САМОЛЕТ, ПРОДОЛЬНОЕ ДВИЖЕНИЕ, АТМОСФЕРНАЯ ТУРБУЛЕНТНОСТЬ, СИСТЕМА АВТОМАТИЧЕСКОГО УПРАВЛЕНИЯ, МАТЕМАТИЧЕСКОЕ МОДЕЛИРОВАНИЕ

 Объектом исследования является влияние параметров системы автоматического управления на …

 Цель работы – определение оптимальных значений коэффициентов…

 Исследования проводились с использованием частотного метода статистического анализа …

 В результате работы получены зависимости коэффициентов системы …

 При оптимальной настройке системы управления воздействие турбулентности снижается на …

 Полученные зависимости целесообразно использовать при настройке систем управления …

## СОДЕРЖАНИЕ

Содержание включает:

- Введение
- Наименования всех:

разделов, подразделов, пунктов (если они имеют наименования)

- Заключение
- Список использованных источников
- Наименования приложений

с указанием номеров страниц, с которых начинаются эти элементы отчета.

### Определения, обозначения и сокращения

 Используемые в отчете термины определяются, а обозначения и сокращения расшифровываются в том случае, если они не являются общепринятыми.

Перечень располагается столбцом.

 Слева – в алфавитном порядке приводятся термины, обозначения, сокращения, символы, единицы физических величин; справа – их детальная расшифровка.

- *S* площадь крыла самолета.
- САХ средняя аэродинамическая хорда крыла.

 Угол тангажа – угол между продольной осью самолета и местной горизонтальной плоскостью

## ВВЕДЕНИЕ

Во введении в обязательном порядке приводятся:

- Оценка современного состояния решаемой научнотехнической проблемы;
- Основание и исходные данные для разработки темы;
- Обоснование необходимости проведения НИР;
- Сведения о планируемом научно-техническом уровне разработки;
- Сведения о патентных исследованиях.

Во введении должны быть показаны:

- Актуальность и новизна темы;
- Связь данной работы с другими НИР.

### ОСНОВНАЯ ЧАСТЬ

В основной части приводятся данные, отражающие сущность, методику и основные результаты НИР.

Основная часть должна содержать:

- Выбор направления исследований, методы решения задач и их сравнительную оценку;
- Процесс исследований, включая методы исследований и методы расчета;
- Обобщение и оценку результатов, включая оценку полноты решения, оценку достоверности результатов, сравнение с результатами других работ, обоснование необходимости проведения дополнительных исследований или прекращения работ.

### ЗАКЛЮЧЕНИЕ

Заключение должно содержать:

- Краткие выводы по результатам выполненной НИР;
- Оценку полноты решений поставленных задач;
- Разработку рекомендаций и исходных данных по использованию результатов;
- Оценку технико-экономической эффективности внедрения;
- Оценку научно-технической эффективности выполненной НИР в сравнении с лучшими достижениями в данной области.

### СПИСОК ИСПОЛЬЗОВАННЫХ ИСТОЧНИКОВ

- Приводятся сведения об источниках, использованных при составлении отчета;
- Сведения об источниках приводятся в порядке появления ссылок в тексте отчета;
- Ссылки на источники приводятся в квадратных скобках.

#### СПИСОК ИСПОЛЬЗОВАННЫХ ИСТОЧНИКОВ

 1 Леонов В.А. Математическая обработка экспериментальных данных. – М.: МАИ, 1975. 124 с.

 2 Гуськов Ю.П., Загайнов Г.И. Управление полетом самолетов. – М.: Машиностроение, 1981. 450 с.

### ПРИЛОЖЕНИЯ

#### В приложения рекомендуется включать:

- Промежуточные математические доказательства, формулы и расчеты;
- Вспомогательные таблицы;
- Описания используемых приборов;
- Разработанные инструкции и методики;
- Тексты разработанных программ для ЭВМ и т.д.
- На все приложения должны быть ссылки.

Приложения располагаются в порядке ссылок на них.

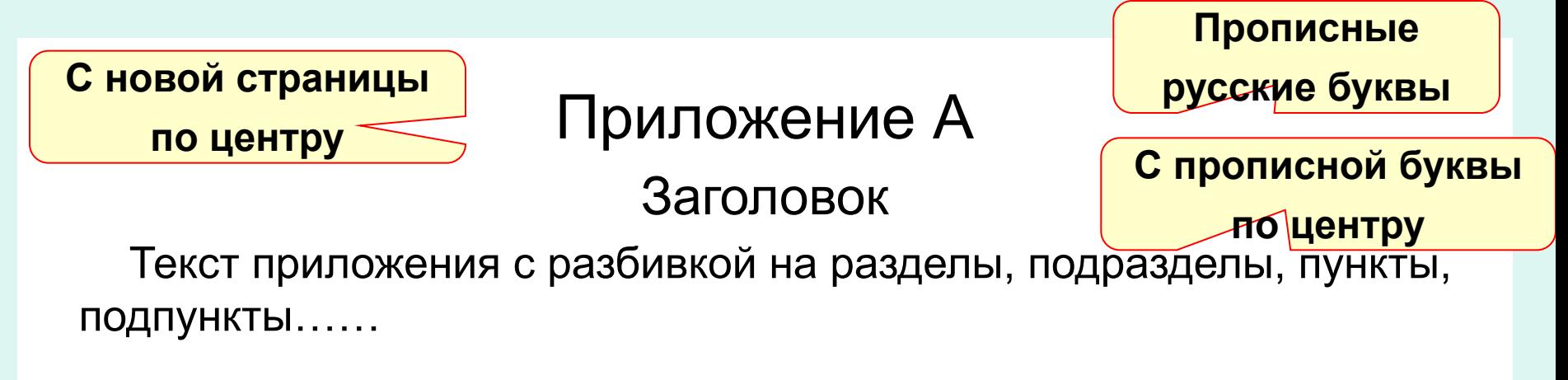

## «РАБОЧИЙ СТОЛ»

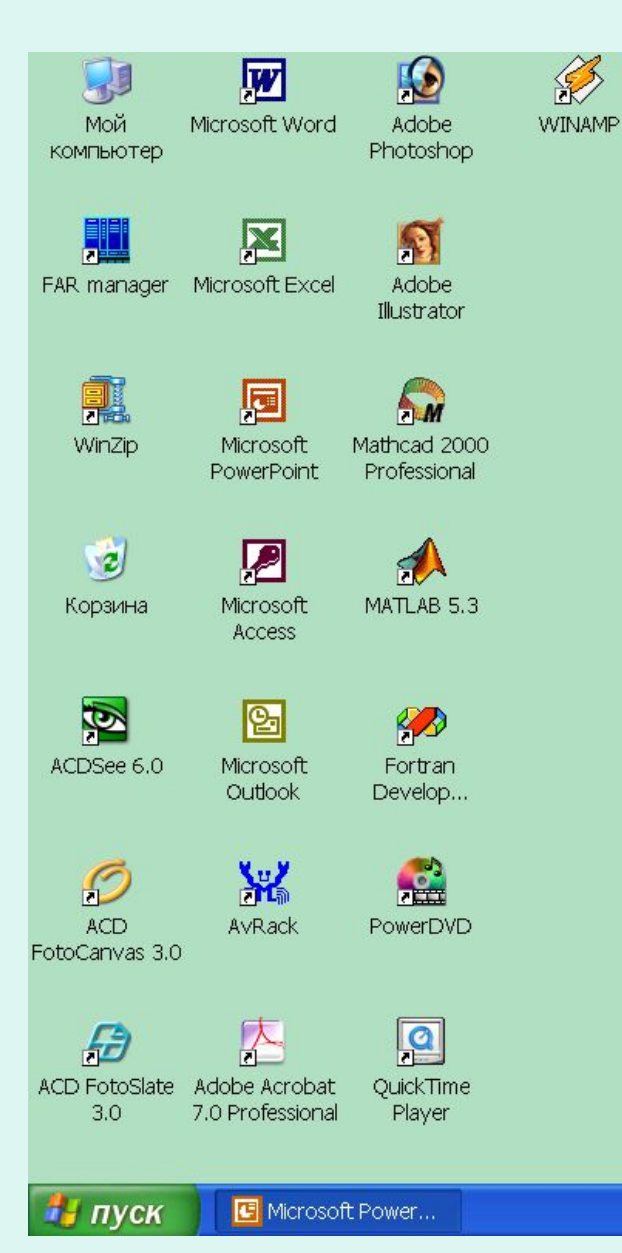

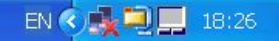

### $\Pi$ уск  $\rightarrow$  Все программы

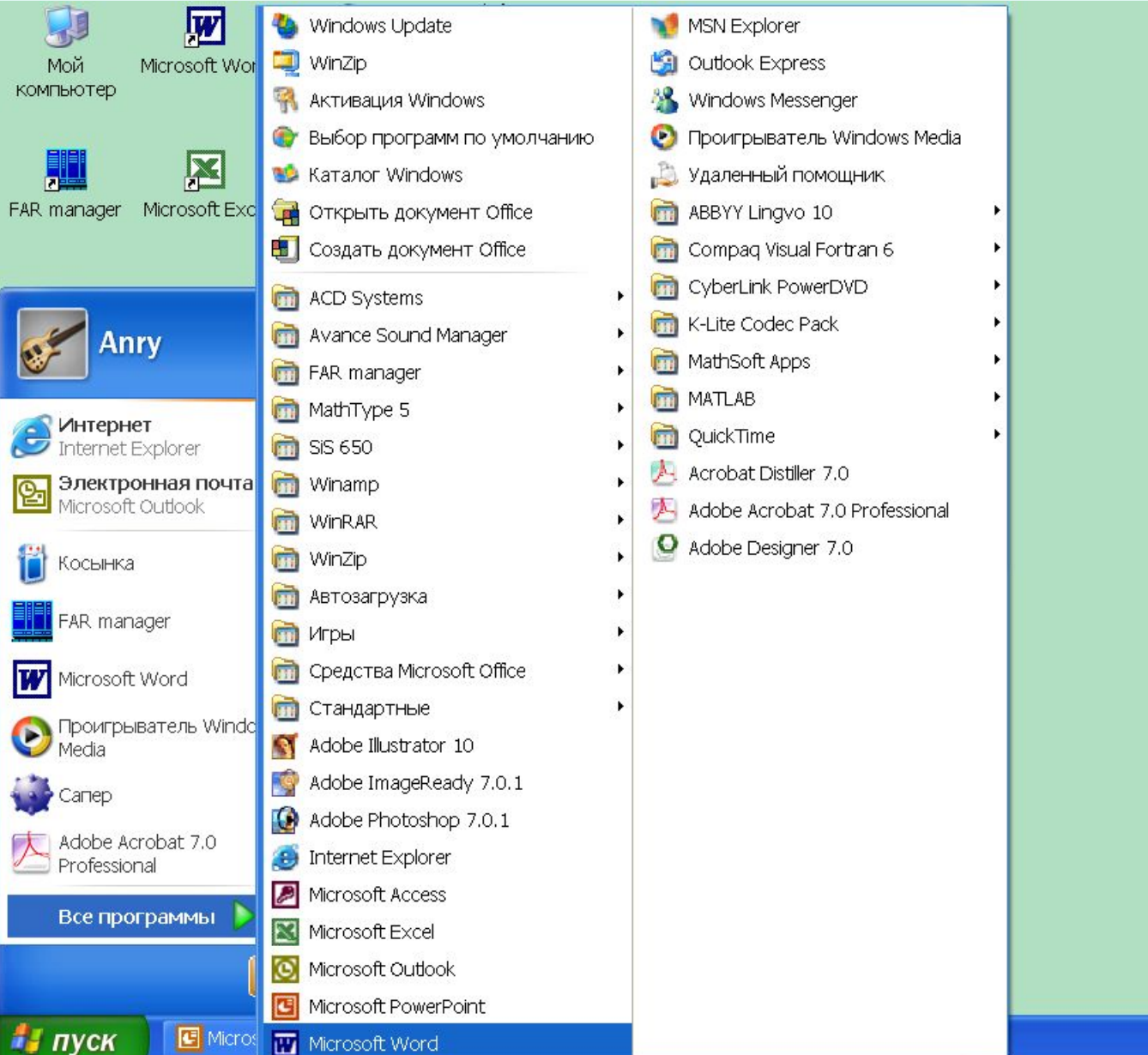

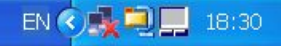

## Клавиатура ПК

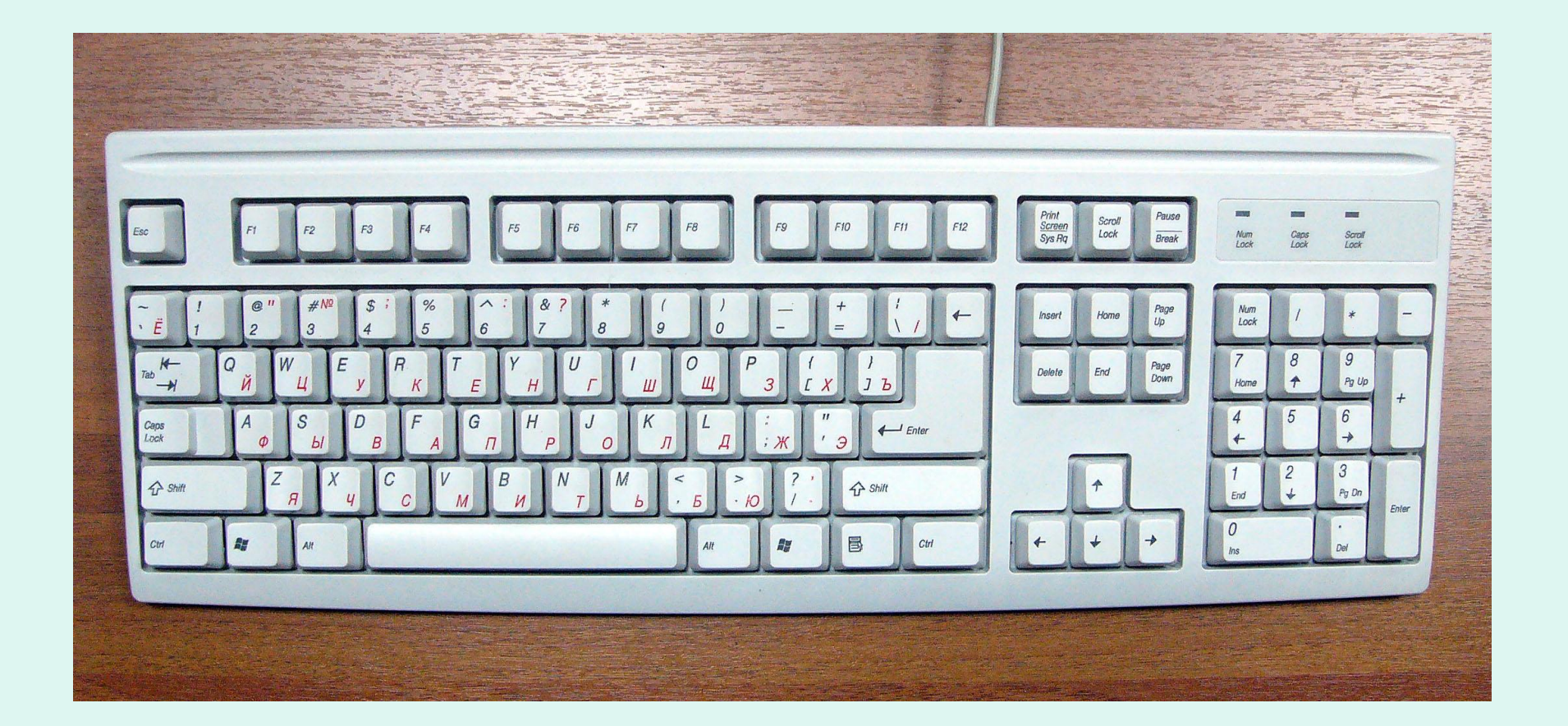

### Формат бумаги А4 (210×297 мм)

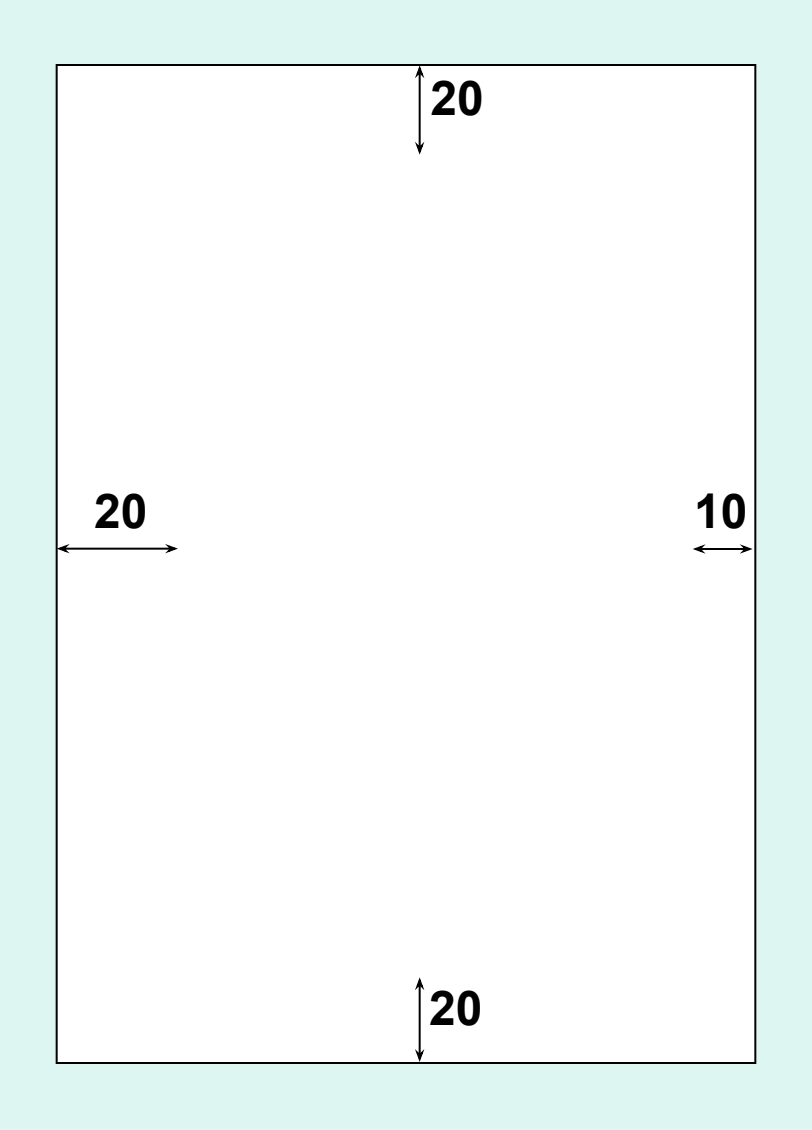

#### **Файл → Параметры страницы → 20**

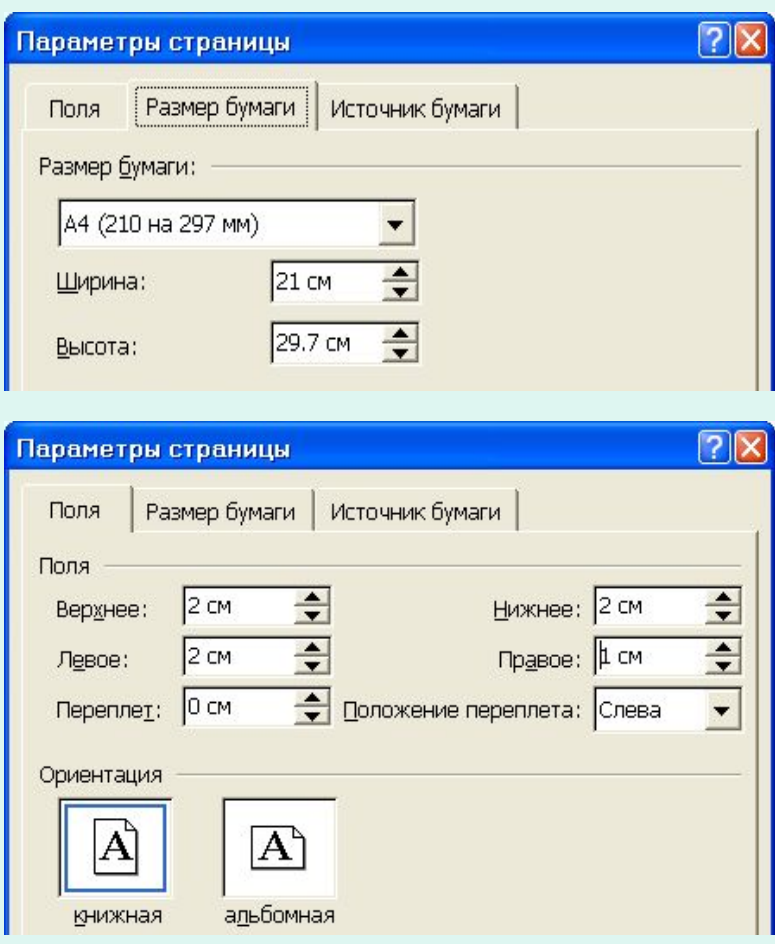

### АЛЬБОМНАЯ ОРИЕНТАЦИЯ

**Файл → Параметры страницы →** 

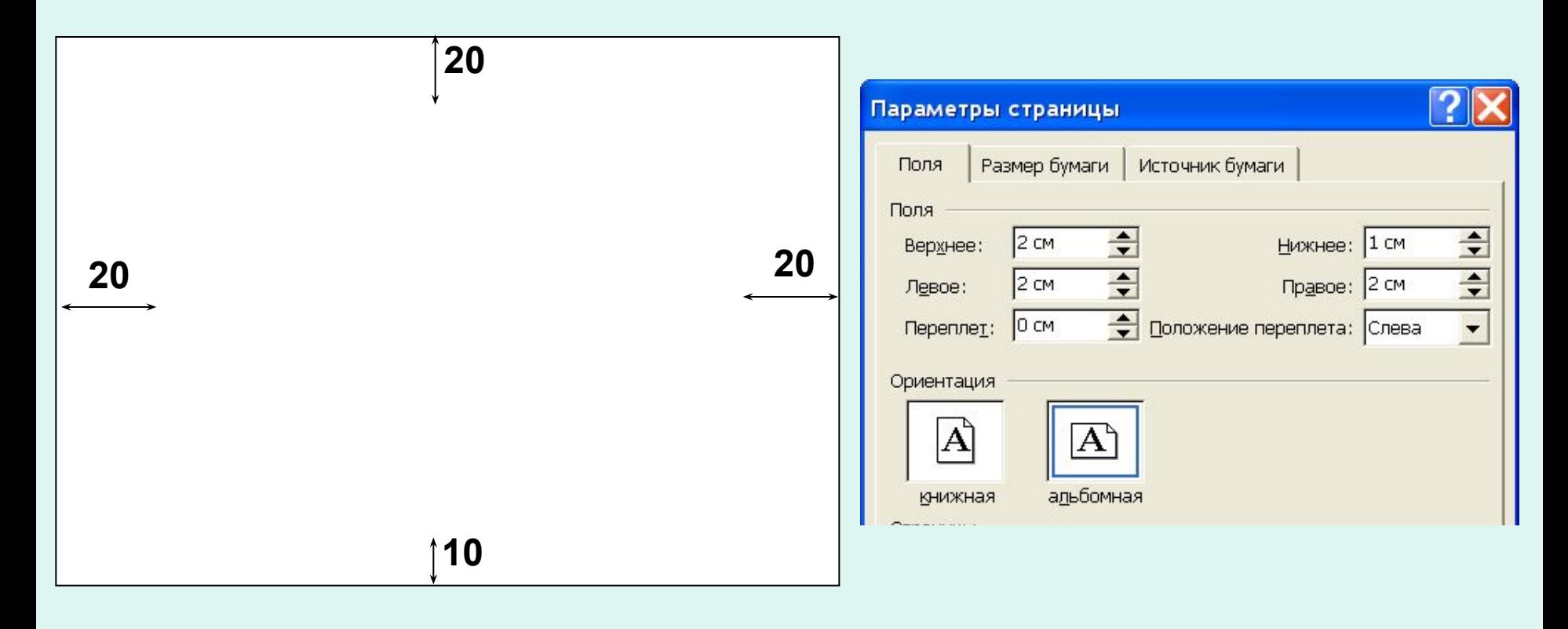

## НУМЕРАЦИЯ СТРАНИЦ

**15**

- Арабскими цифрами в центре нижней части листа без точки.
- Титульный лист считается первой страницей, но номер на нем не ставится.

#### Вставка → Номера страниц

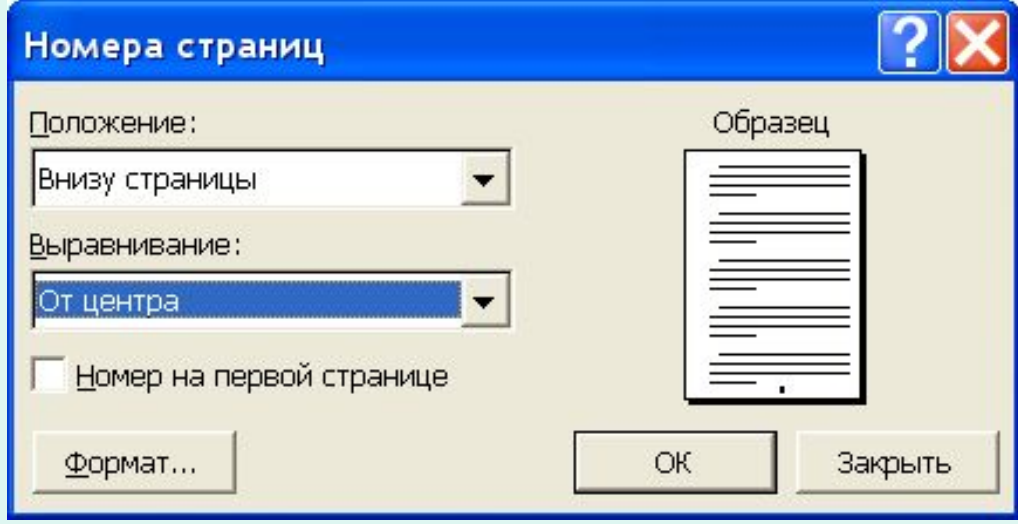

## ФОРМАТИРОВАНИЕ ТЕКСТА

#### Шрифт:

- Черный
- Гарнитура «Times»
- Кегль не менее 12

#### Формат  $\rightarrow \underline{\text{II}}$ рифт

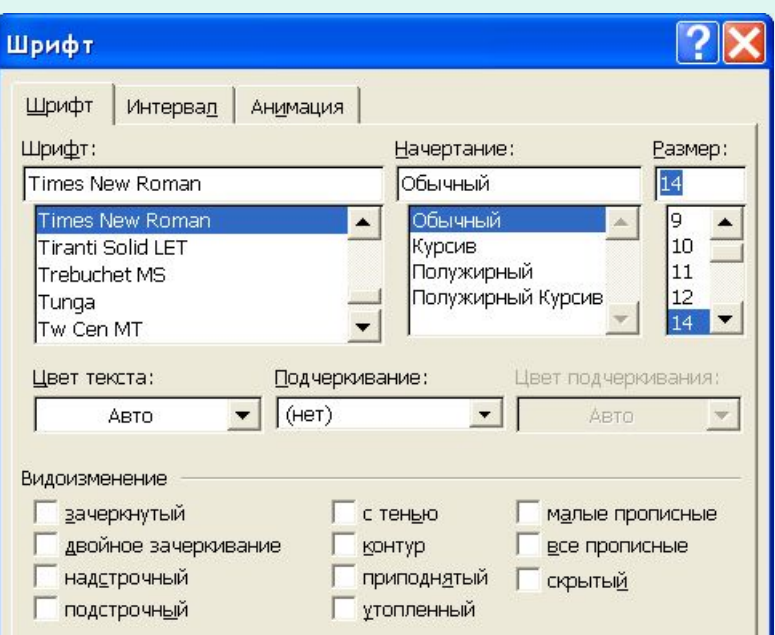

#### Абзац:

- Первая строка с абзацного отступа
- Выравнивание по ширине
- Межстрочный интервал полуторный

#### Фор<u>м</u>ат → Аб<u>з</u>ац

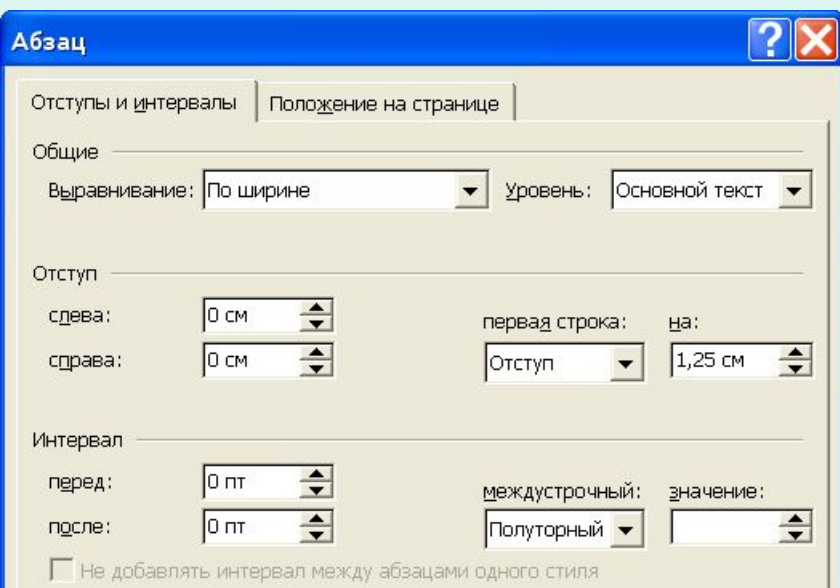

### Структура основной части

#### **1 Первый раздел**

#### **1.1 Первый подраздел первого раздела**

 Текст текст текст текст текст текст текст текст текст текст текст текст текст текст текст текст текст текст текст текст текст текст текст текст текст текст текст текст текст текст текст текст текст текст текст текст текст.

#### **1.2 Второй подраздел первого раздела**

 1.2.1 Первый пункт подраздела … текст текст текст текст текст текст текст текст текст текст текст текст текст текст текст текст текст текст текст текст текст текст текст текст текст текст текст текст текст текст текст.

 1.2.2 Второй пункт подраздела … текст текст текст текст текст текст текст текст текст текст текст текст текст текст текст текст текст текст текст текст текст текст текст текст текст текст текст текст текст текст текст.

#### **2 Второй раздел**

И т.д.

#### Формат заголовка раздела

**Порядковый номер раздела**

**(арабскими цифрами без точки)**

**С прописной буквы укрупненным полужирным шрифтом без точки в конце**

# 1 Название раздела

**Абзацный** 

**отступ**

- **●С новой страницы или оставлять две пустые строки перед заголовком.**
- **●Запрещается перенос слов.**
- **●Одинарный межстрочный интервал.**
- **●Одна пустая строка после заголовка.**
- **●Не отрывать от текста раздела.**

### Формат заголовка подраздела

**Номер раздела**

**Номер подраздела в разделе**

**С прописной буквы полужирным шрифтом** 

**без точки в конце**

1.1 Название подраздела

#### **Абзацный отступ**

- **●Оставлять одну пустую строку перед заголовком.**
- **●Запрещается перенос слов.**
- **●Одинарный межстрочный интервал.**
- **●Одна пустая строка после заголовка.**
- **●Не отрывать от текста подраздела.**

## ПУНКТЫ И ПОДПУНКТЫ

- Как правило, заголовков не имеют
- Печатаются с абзацного отступа
- Номер пункта (подпункта) состоит из номеров раздела, подраздела, пункта (и подпункта), разделенных точками
- После номера точка не ставится

## ПЕРЕЧИСЛЕНИЯ

Рекомендуемая форма:

- Первый элемент.
- Второй элемент …

**Маркированный** 

**список**

При необходимости ссылки на перечисление:

- а) Первый элемент.
- б) Второй элемент

**Нумерованный** 

**список**

1) Первый элемент вложенного списка

2) Второй элемент вложенного списка

в) Третий элемент

## Иллюстрации

- Располагаются сразу после упоминания или на следующей странице
- На все иллюстрации должны быть ссылки в тексте

**Самолет может выполнять горку различными способами, которые схематично изображены на рисунке 6.9.**

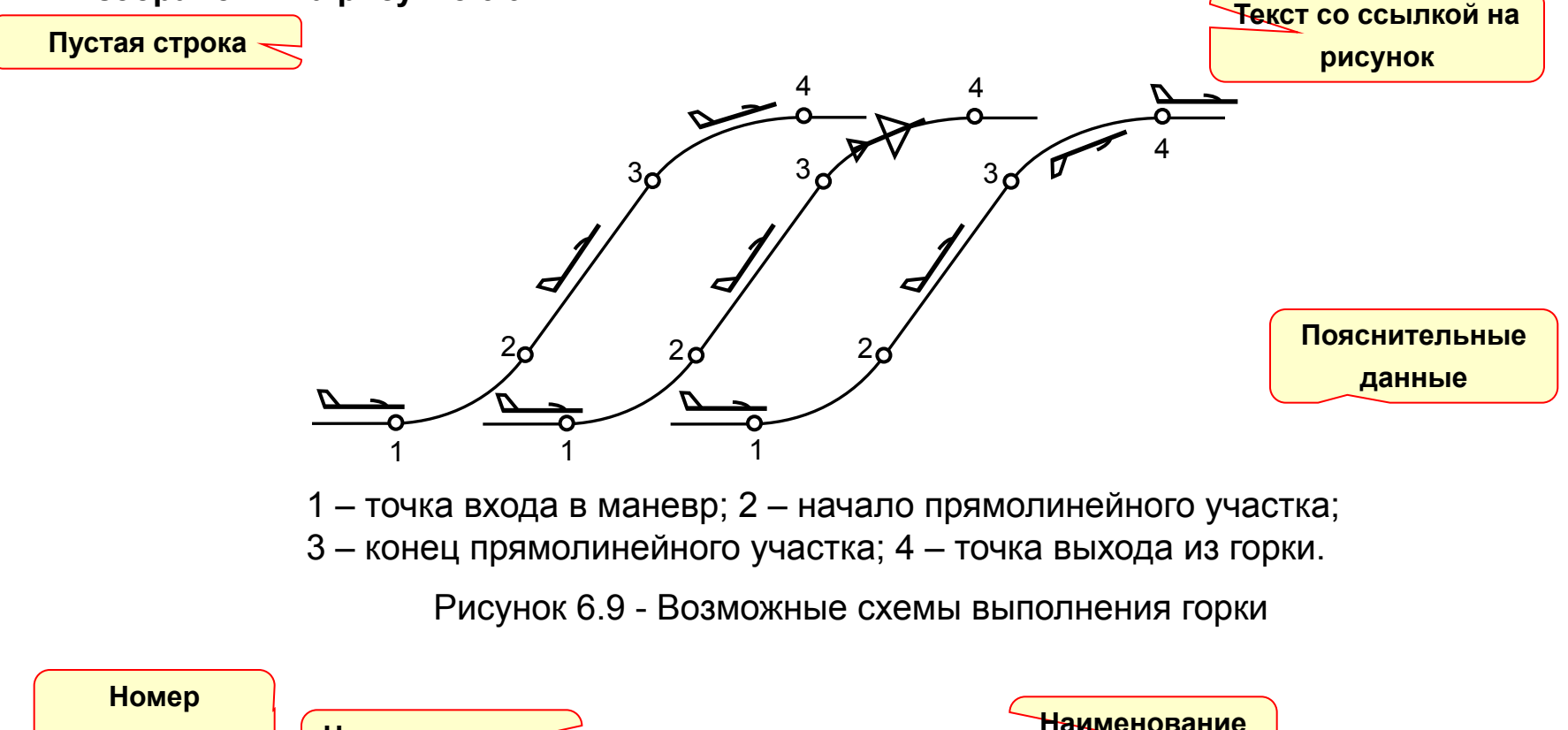

**рисунка**

**раздела Номер рисунка в** 

**разделе**

### Таблицы

- Располагаются сразу после первого упоминания или на следующей странице
- На все таблицы должны быть ссылки в тексте

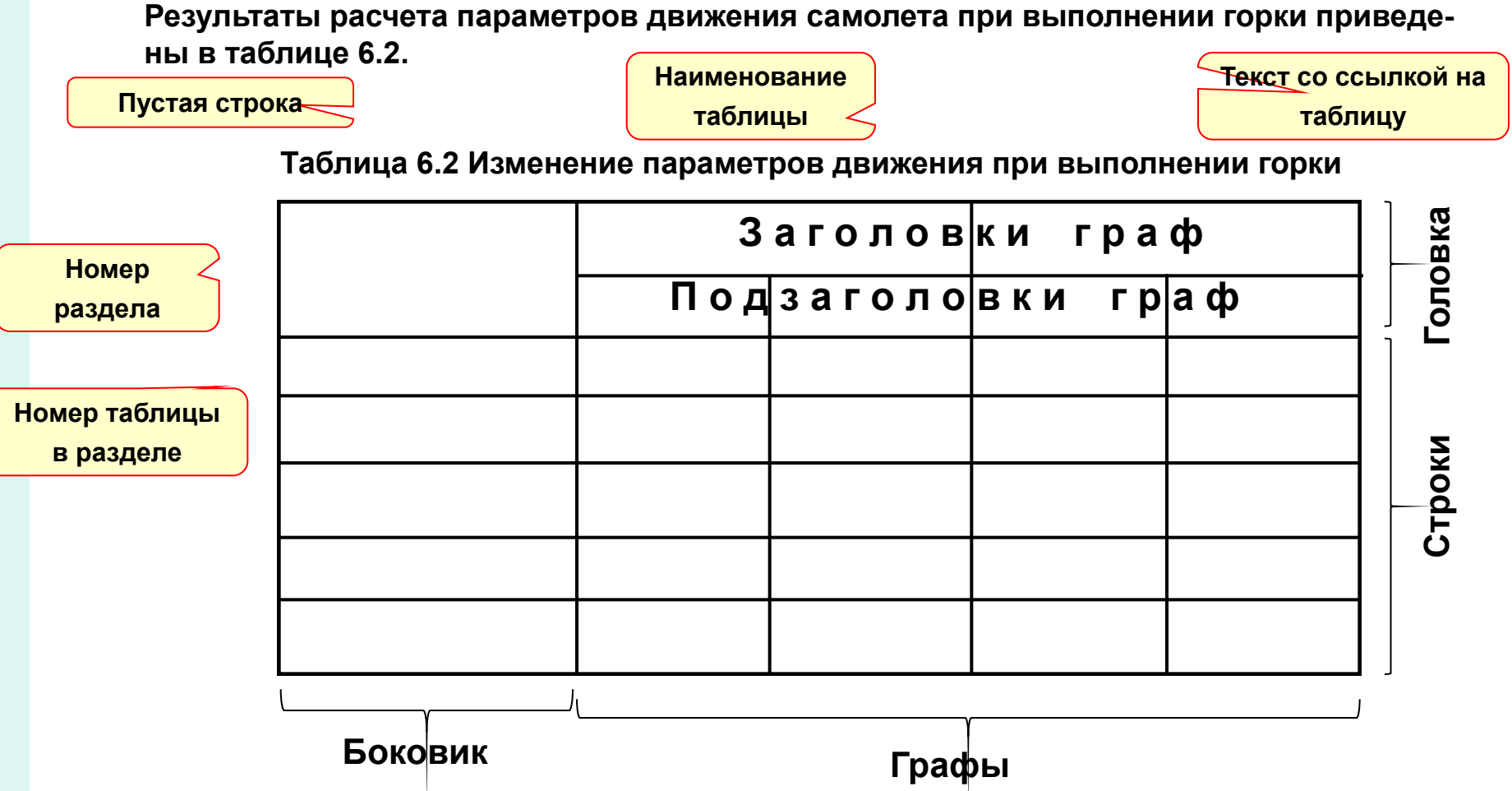

## ФОРМУЛЫ

• Внутритекстовые

 Величина подъемной силы пропорциональна скоростному напору  $q = \rho V^2/2$  и площади крыла.

• Выключные

 Уравнения короткопериодического движения имеют вид:

$$
\Delta \alpha = \omega_z - \frac{g}{V} \Delta n_y;
$$
\n
$$
\omega_z = \overline{M}_z^{\alpha} \Delta \alpha + \left( \overline{M}_z^{\overline{\alpha}} + \overline{M}_z^{\overline{\omega}_z} \right) \omega_z,
$$
\n(1.5)\n  
\n
$$
\overline{M}_z^{\alpha}
$$
- производная момента тангажа...  
\n
$$
\overline{M}_z^{\alpha}
$$

**разделе**

### РЕДАКТОРЫ ФОРМУЛ

#### Microsoft Equation и MathType

Вставка  $\rightarrow$  Объект  $\rightarrow$  MathType Equation 5.0

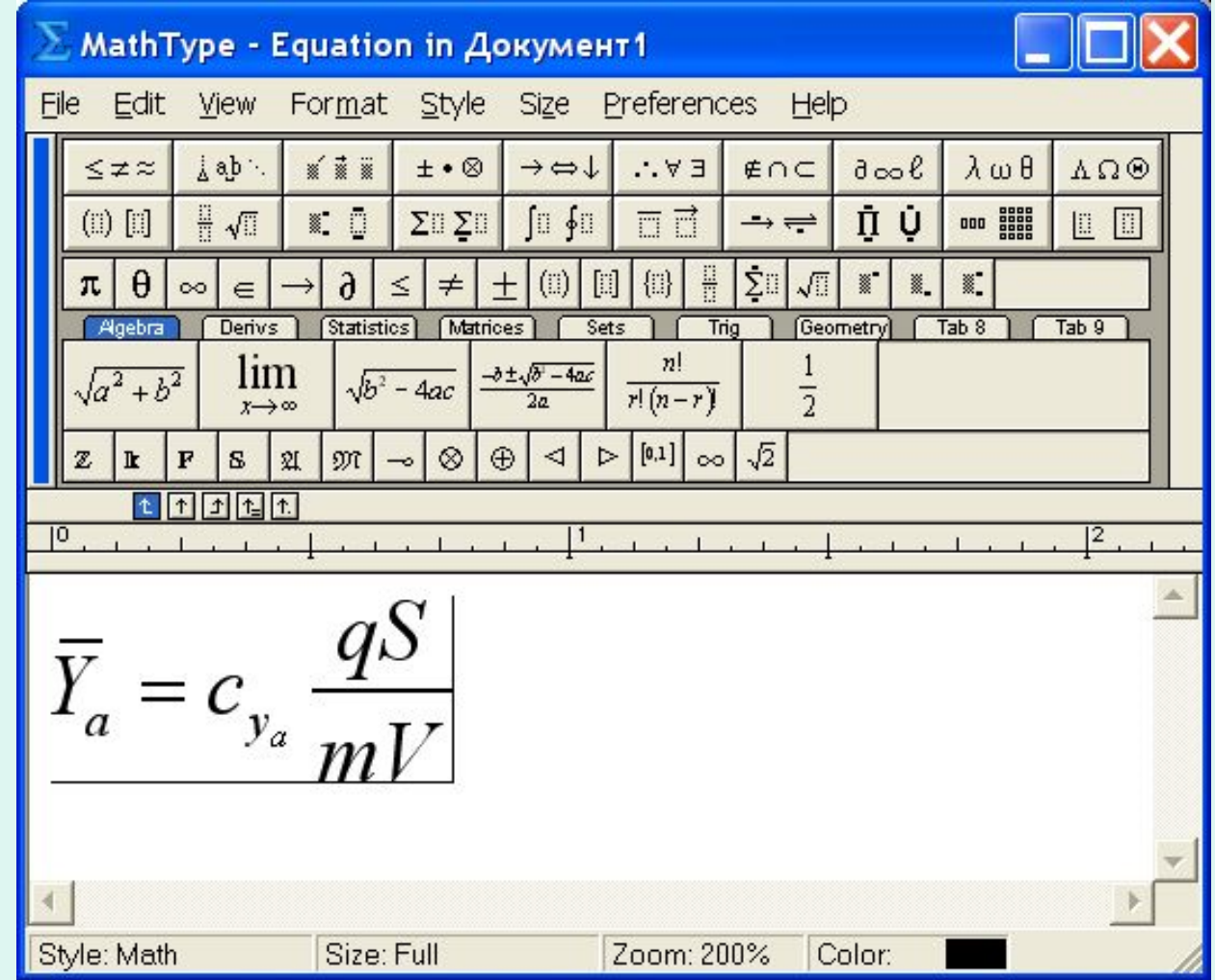